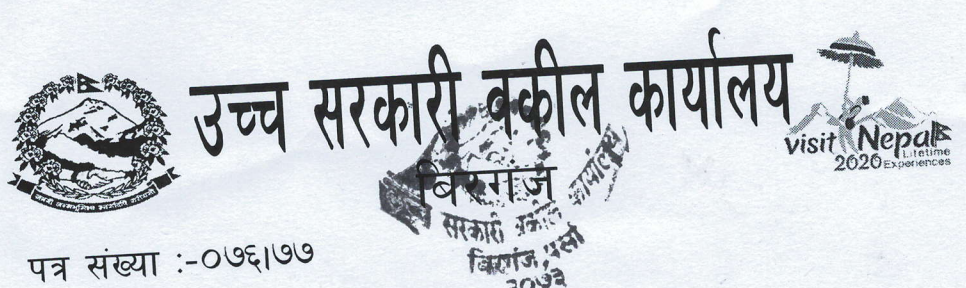

चलानी नं. :- < 92

मितिः २०७६ । ०७ । २०

विषय :- गुनासो सुन्ने अधिकारी तोकिएको सम्बन्धमा ।

श्री मुहम्मद मुन्ना उप-न्यायाधिवक्ता उच्च सरकारी वकील कार्यालय, वीरगंज ।

उपर्युक्त सम्बन्धमा यस कार्यालय र मातहत कार्यालयमा कार्यरत कर्मचारीहरुको गुनासो सुन्ने अधिकारीको रुपमा तपाईलाई तोकिएको छ । कर्मचारीहरुबाट प्राप्त गुनासोहरुको उचित सम्बोधन गरी सम्बोधन हुन नसक्ने गुनासोहरुको कार्यालय प्रमुखलाई जानकारी गराउन हुन अनुरोध छ ।

6126 ध्रवमणि ज्ञवाली .<br>न्यायाधिवक्ता)

VICILETON

बोधार्थः-श्री महान्यायाधिवक्ताको कार्यालय सिंहदरवार, काठमाडौं ।